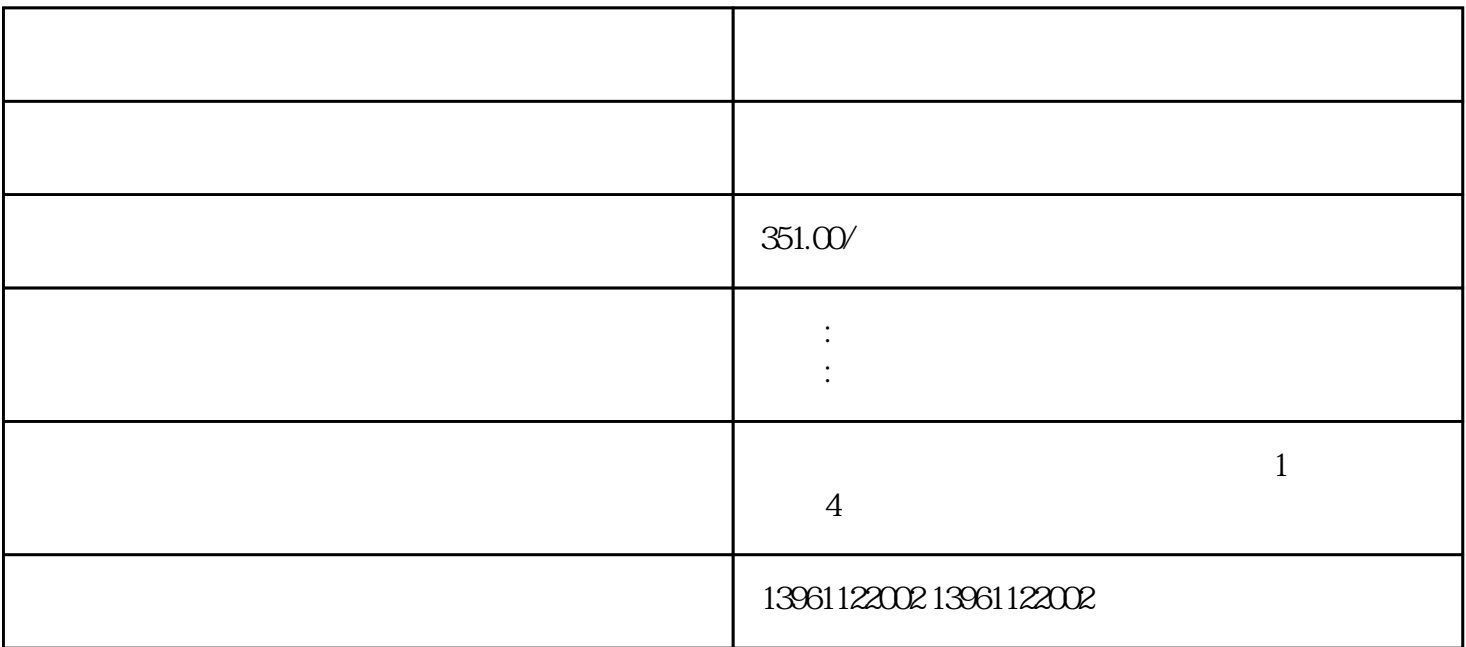

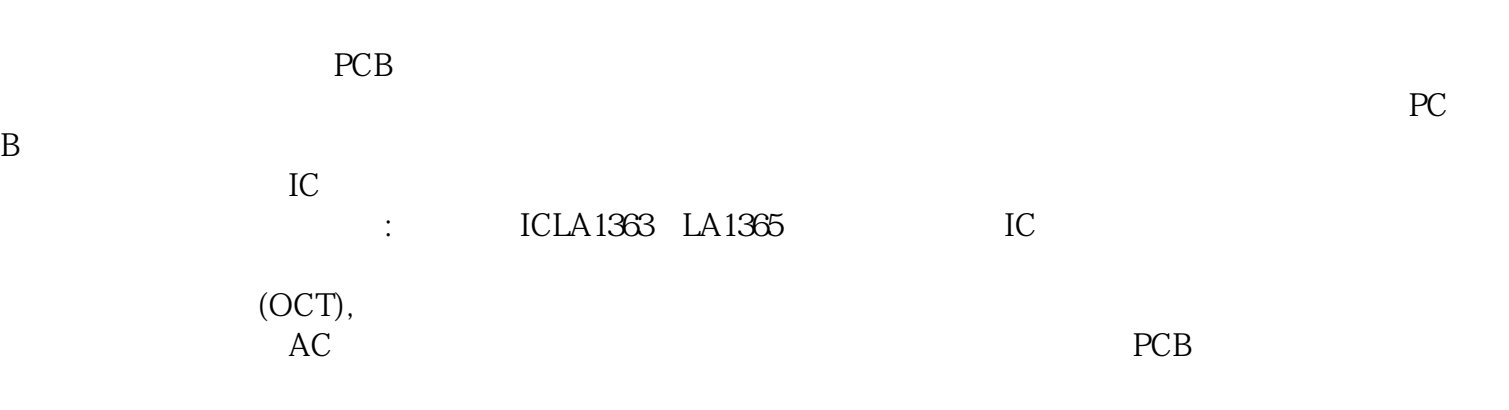

1.  $\blacksquare$ 

 $100$  is the ospectrum of  $\overline{S}$  $PCB$ 

 $6$ 

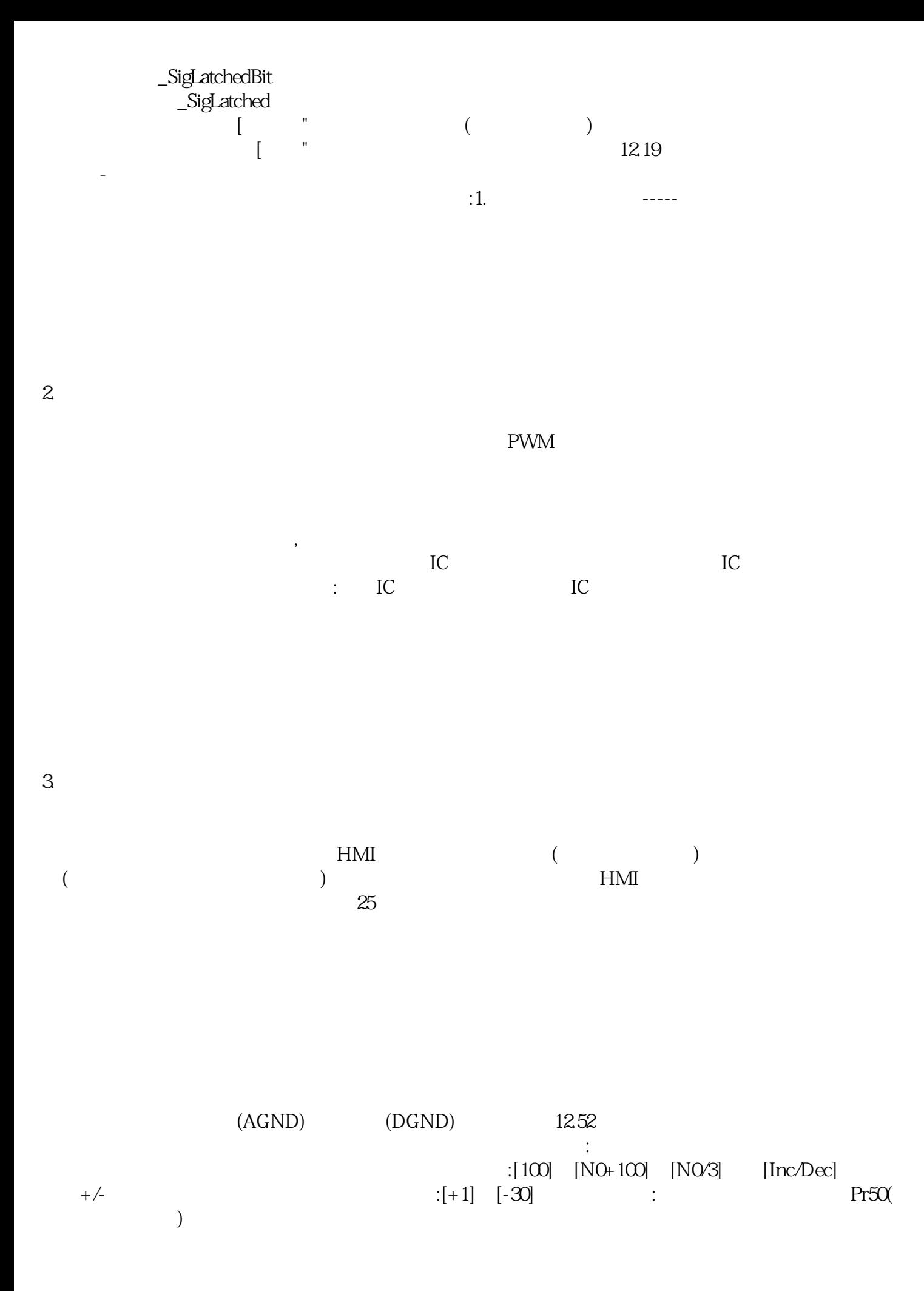

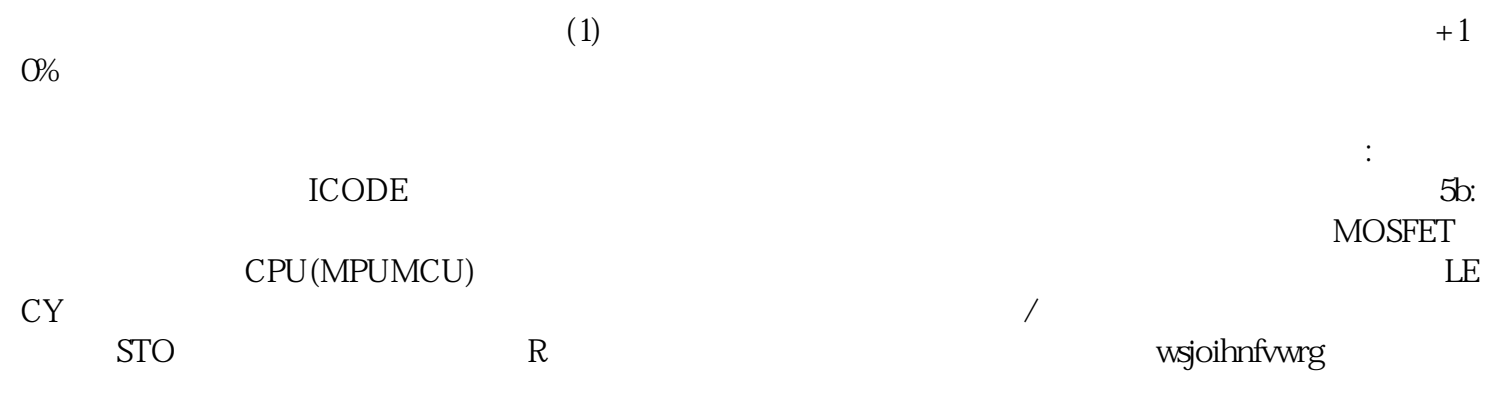